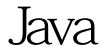

https://www.100test.com/kao\_ti2020/644/2021\_2022\_\_E6\_B7\_B1\_ E5\_85\_A5\_E7\_90\_86\_E8\_c104\_644998.htm Java (Reflection)

 $($  and  $($ 

通过类名来生成一个类的实例.知道了方法名,就可以调用这

个方法.知道了属性名就可以访问这个属性的值,还是写两个

(Introspector)

 $\mathcal H$ ClassClasscls\_str=Class.forName("java.lang.String"). //  $\Box$ DBC  $\Box$ Objectstr=cls\_str.newInstance(). // Stringstr=newString(). // StringmethodName="length". Methodm=cls\_str.getMethod(methodName,null). System.out.println("lengthis" m.invoke(str,null)). // System.out.println(str.length()).

呢?本来一条语句就完成的事情干吗要整这么复杂?没错,在

呢?我们必须让应用程序知道要扩展的功能类的类名,比如 test.Func1, test.Func1, test.

 $?100Test$ www.100test.com